## Running Ranks at HMS

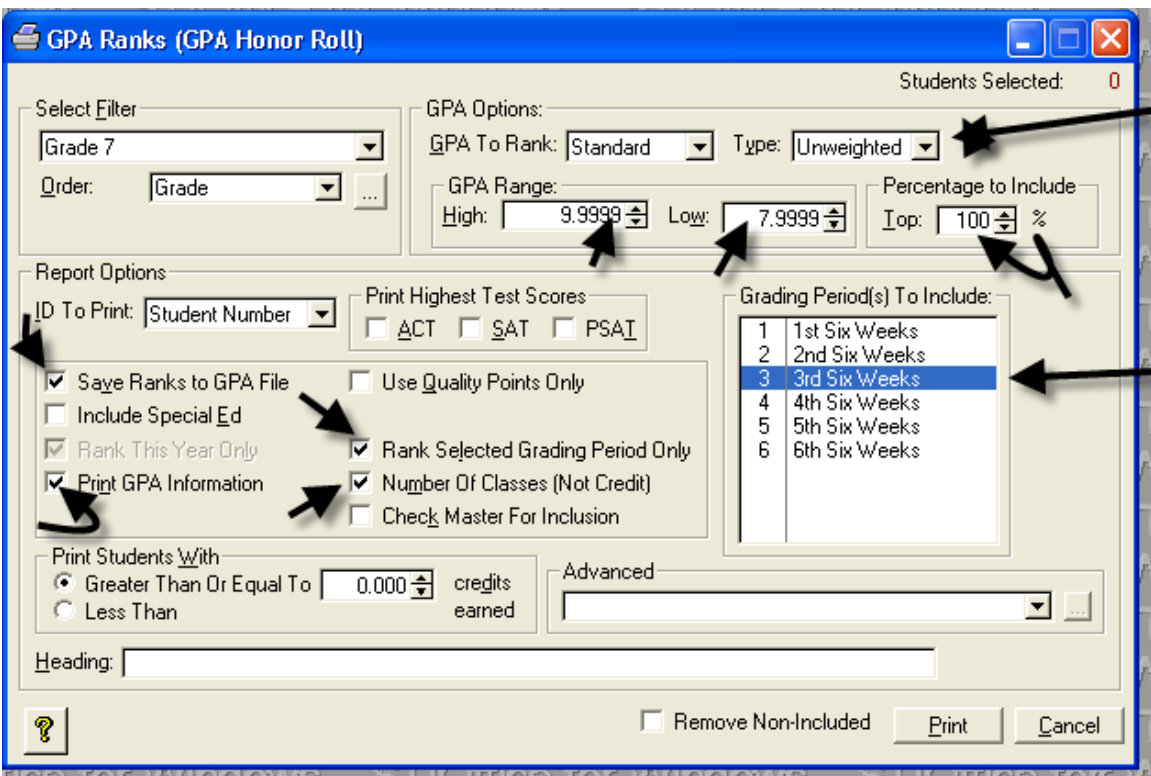

Make sure you have all the arrowed areas checked and filled in. For the Principal's Honor Roll use 9999.9999 to 9.9999 and the other use 9.9999 to 7.9999.